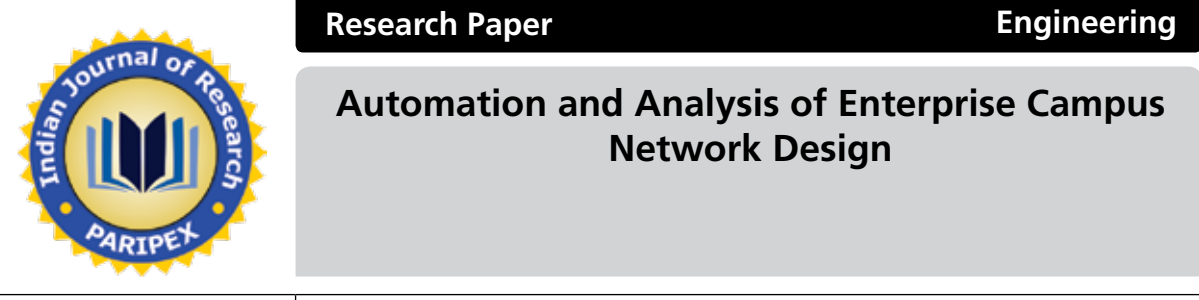

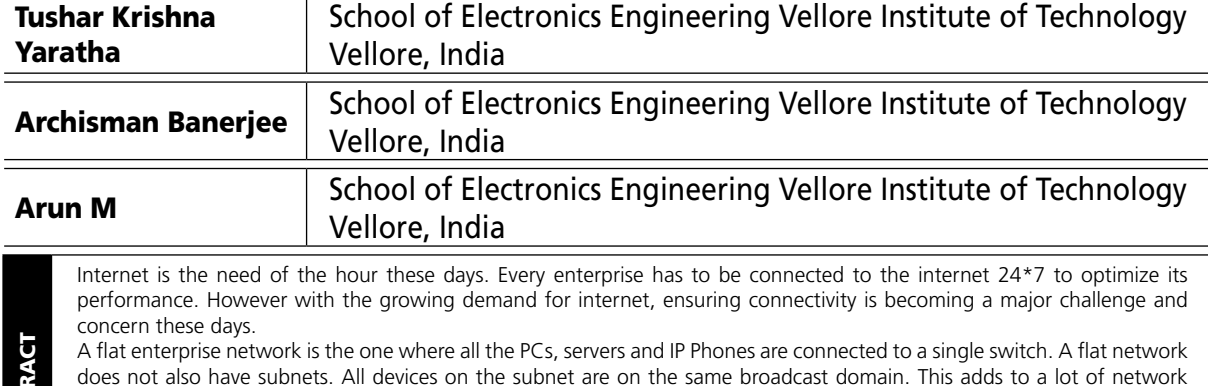

congestion. Therefore, we employ a hierarchical network design.

A flat enterprise network is the one where all the PCs, servers and IP Phones are connected to a sin-<br>does not also have subnets. All devices on the subnet are on the same broadcast domain. This<br>congestion. Therefore, we e The network design has to be scalable and redundant as well. The objective of this project is to design an industry standard hierarchical layout of a campus networking topology using various routing and switching protocols like OSPF, BGP, EIGRP, STP, HSRP, VTP, etc. in accordance to customer/enterprise requirements. Few tedious tasks need to be automated in a network. This was done using various tools.

## **Introduction**

A flat enterprise network is the one where all the PCs, servers and IP Phones are connected to a single switch. A flat network does not also have subnets. All devices on the subnet are on the same broadcast domain. This adds to a lot of network congestion. Therefore, we employ a hierarchical network design. The objective of this project is to design a hierarchical layout of a campus networking topology. Some of the analysis which is done on this network design can be automated. This automation will be useful in making the monotonous analysis of networks easier.

### **Design**

In GNS3, we have simulated a flat topology using 5 hosts and a switch. They are in the same broadcast domain. The image of the flat topology is appended below in Fig1.

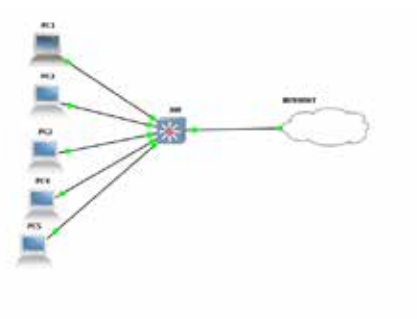

## **Fig1. Flat Topology**

The hierarchical topology has been configured with a 3 layer topology. The three layers are Core, Distribution and Access Layers. The Core and Distribution Layers have routers. While,

the access layer has switches. The broadcast domains are neatly segregated in this type of design. The image of the Hierarchical Network Design is appended below in Fig2.

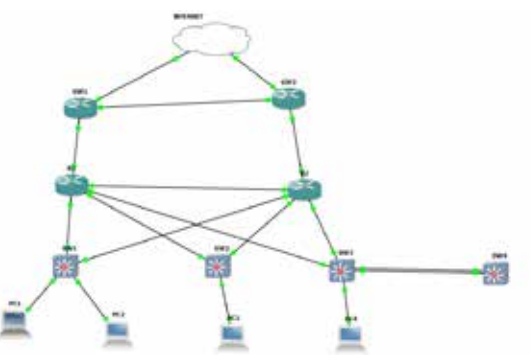

**Fig2. Hierarchical Topology** 

**IMPLEMENTATION AND OBSERVATIONS** In the flat topology, the network congestion was observed to be really high. Fig3 proves the same.

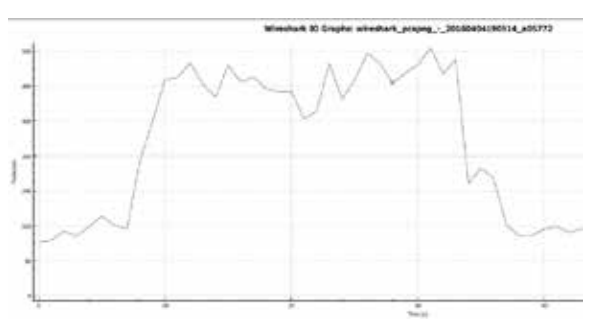

**Fig3. Packets/s in flat topology**

The average Round Trip Time(RTT) was observed to be 38 ms. The packets/s were observed to be 560 approximately. This is quite a lot of traffic and the congestion might sometimes cause undesirable consequences.

In the implementation of the hierarchical network topology, various protocols such as VLAN Trunking Protocol (VTP), Dynamic Host Configuration Protocol (DHCP), Open State Path First (OSPF), Network Address Translation (NAT), Virtual Router Redundancy Protocol (VRRP) and Border Gateway Protocol (BGP) were used. The network congestion was observed to be a lot lesser in this topology. Fig4 proves the same. The network congestion was observed to be approximately 180 packets/s. The Round Trip Time (RTT) was observed to be 33 ms.

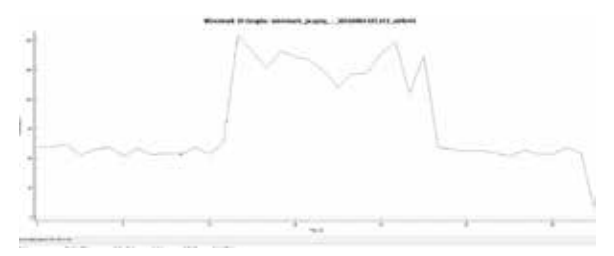

**Fig4. Packets/s in hierarchical topology**

Few additional features such as syslog, Embedded Event Manager (EEM), Role Based CLI Access and Tool Code Language (TCL) were tested in the hierarchical topology of the network.

Syslog is a method to collect messages from devices to a server running a syslog daemon. Logging to a central syslog server helps in aggregation of logs and alerts. A SYSLOG service simply accepts messages, and stores them in files or prints them. We have used KIWI Syslog Server for this purpose.

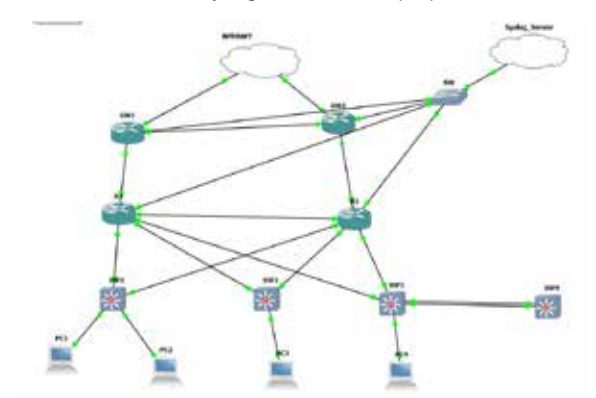

**Fig5. Network Topology with Syslog Server**

| <b>Sale and Them Service Bennet</b> |  | medium that it localizes to this it is to have a stationary and an in this country and the country of the country of the country of the country of the country of the country of the country of the country of the country of       |                    |
|-------------------------------------|--|----------------------------------------------------------------------------------------------------|--------------------|
|                                     |  | McAdel Hitler, Louisvall, Hitler L. A. No. 1 (1974) 601-784-794, and under the California County of Constitution and County and                                                                                                    |                    |
|                                     |  |                                                                                                    |                    |
|                                     |  | WHIPE WE'R Louising, Hillman of the time and the change of a think in the text back and the text                                                                                                    |                    |
|                                     |  | M-5.91 1981). Incl Sen, 19 19 11 4: No 19 01 80 99 changed a 19 90 1.4/ 9 99 1. apply 90, put with                                                                                                    |                    |
|                                     |  | WHELEN THE THIS CALIFORNIA THE THEFT HE THAT THEIR WERE SERVED FOR THE COMPANY OF CONSTRUCTION                                                                                                    |                    |
|                                     |  | MORE SEA HARMAN ISSUE OF NETHERN OF HEALTH AND ARREST ATTENDED AT A STRONG OF A MANAGER.                                                                                                    |                    |
|                                     |  | MARINE WAS been been recorded to the UNIVERSITY CONTINUES and CONTINUES Inches and continues                                                                                                    |                    |
|                                     |  | 845-851 10-95 Text Res 10 10:14 10:14 10:04 11:15 107 who speed at 10:1511 At 10:1511 texts \$50, partnership                                                                                                    |                    |
|                                     |  |                                                                                                    |                    |
|                                     |  | ROLEN 1983 Louisva 1911)   G.N.L. G.N.L. Children Car - Louisval 419-11-410-121-120-2                                                                                                    |                    |
|                                     |  | lands and counter board many concentrate of the University on MAR-ACOMER & Cardiagonities considerations                                                                                                    |                    |
|                                     |  | BORDERS HERE SALESMAN HERE I IN THE THIRTEEN OR ONE AN ANOTHER ANTIFICIAL MATERIAL CARD AND COMPANY                                                                                                    |                    |
|                                     |  |                                                                                                    |                    |
|                                     |  | M-0.04 HER Locking (E.M.) 4 Hy 14 EST 64 HEATH ALL CASTER AT LOCATE AT LOCATE AND RELEASED AT LOCATE                                                                                                    |                    |
|                                     |  | <b>BURGERS TREES SUICE DOWN TRESPASS OF THE REPORT OF THE VALUATION OF A TREES OF AN OR SECURE AND A SUICIDE CONTROL COMPANY.</b>                                                                                                   |                    |
|                                     |  | M-R-RX 19810 Locations 10/1971 4: To 1970 17: 007 who appeal at 10/1971 At 10/1971 Lapage 902, particularly                                                                                                    |                    |
|                                     |  | WARNERS TREES Suppliers TRITING TO A THE TRIPPER FOR THE UNLOCKED AT A TRITING FOR TRIP OF LANGE WAS ARRESTED FOR THE                                                                                                    |                    |
|                                     |  | M-R-RFS 19-8-90 Local Motor 19-1901   10-1904   10-1904 00-1912   Californi Concentration of the Concentration of the Concentration of the Concentration of the Concentration of the Concentration of the Concentration of the      |                    |
|                                     |  | WHELEN TERRIF Southbooks TRITING FOR NOT FIRE RESIDENCES AND RESIDENCE AS TRITING CONTINUES. CONSULTING THE CONTINUES.<br>MARINE CORP. And have 10 total in the transmitters and who appeal with the Linds and Lindawidd, and ready |                    |
|                                     |  | WARLES TOWNS backlings TRIVIALS IN the COVERAGE COMP subcomment activities to the MATT background and the Council                                                                                                    |                    |
|                                     |  | ALC: AND COMPANY CALLENGER TREATED AND THE STREET COMPANY COMPANY AND COMPANY COMPANY CONTINUES.                                                                                                    |                    |
|                                     |  |                                                                                                    |                    |
|                                     |  | McAdilla 1746/2 Local Dates 18, 1931. At the 1771/9781 PA 1247 columns and as 1931/981 Local Williams (McC. Analytically                                                                                                    |                    |
|                                     |  | British and information beautifulness international and the excitation and relationshipment in Conferentiation considers accounts                                                                                                   |                    |
|                                     |  | Bridt, Brid. 17-Bridt. Local Motor. 1921-1931. J. Al. Na. 11-17 00:31 A.M. MORELLOWER, J. Cardigate From numbering consists                                                                                                    |                    |
|                                     |  | RIS 201 17 20 21 Loud May 110 1981 2: 45 You 11 17 20 21 22 23 24 25 26 27 28 29:20 22 23 24 25 26 27 28 29:20                                                                                                    |                    |
|                                     |  |                                                                                                    |                    |
|                                     |  |                                                                                                    |                    |
|                                     |  |                                                                                                    |                    |
|                                     |  |                                                                                                    |                    |
|                                     |  |                                                                                                    |                    |
|                                     |  |                                                                                                    |                    |
|                                     |  |                                                                                                    |                    |
|                                     |  |                                                                                                    |                    |
|                                     |  |                                                                                                    |                    |
|                                     |  | THE TERMS                                                                                                    | <b>WAS COUNTED</b> |

**Fig6. Sample output of the logs**

Fig6 shows the results of the logs which have been populated on the Syslog Service. These logs are the debug ICMP packets.

A packet analysis of the link between R1 and GW1 has been analyzed. This was done using two protocols i.e. Open State Path First (OSPF) and Enhanced Interior Gateway Routing Protocol (EIGRP). We observe in Fig7 that in EIGRP, there are frequent updates. Therefore, the traffic is a lot more as compared to OSPF. In Fig8, we observe that the traffic is lot lesser.

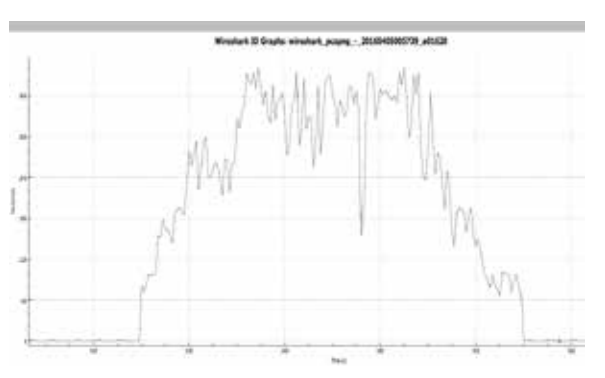

**Fig7. EIGRP packet analysis** 

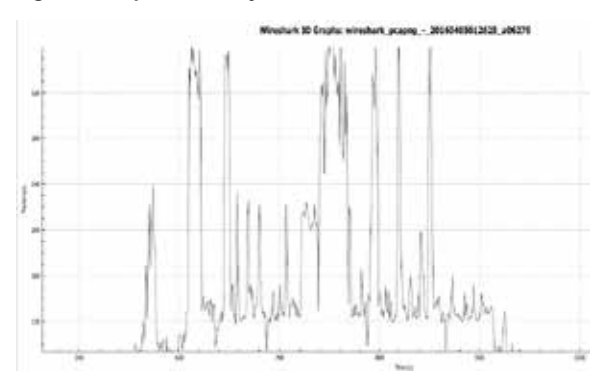

# **Fig8. OSPF packet analysis**

Cisco IOS Embedded Event Manager (EEM) is a powerful and flexible subsystem that provides real-time network event detection and automation. It gives you the ability to adapt the behavior of your network devices to align with the needs of the network. We have incorporated various features of the EEM in the project such as getting the interface up if its shutdown and not allowing debugs as it consumes a lot of processing.

We used Cisco's EEM to keep the interfaces always up. So, whenever we try to shut an interface, it comes back up again. In Fig9 we observe that when we try to shut down one of the interfaces, it comes back again due to EEM.

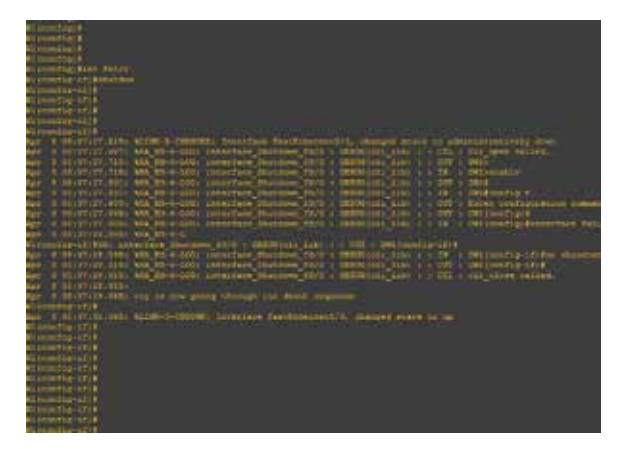

**Fig9. Interfaces are always kept up**

Debugs are really CPU intensive. To prevent it, we have used EEM to prevent the debug command by automatically selecting the no option. Fig10 shows the same.

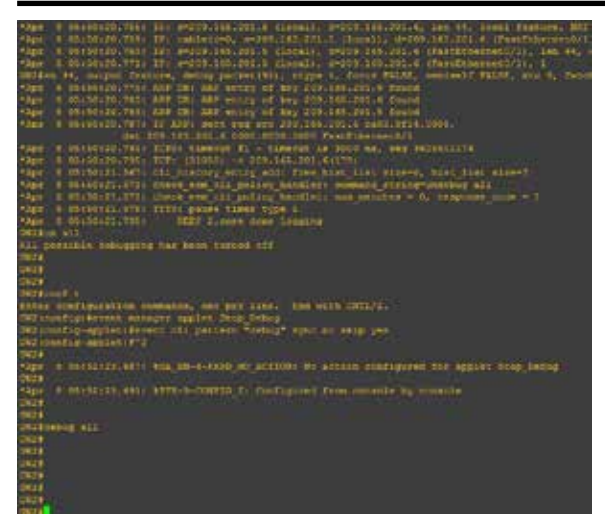

**Fig10. Preventing the debug command**

We observe in Fig11 that the PC is not able to ping for a while as the port was shut down due to heavy traffic. The interface at the gateway is marked down when the traffic increases considerably. This was also done using EEM.

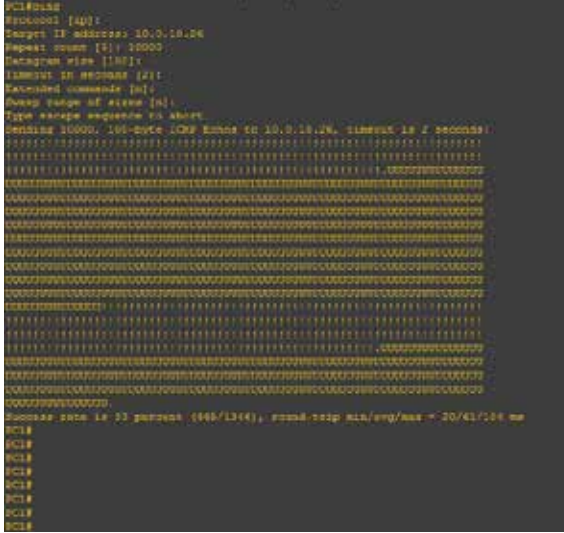

**Fig11. Traffic Monitoring** 

We observe in Fig11 that the gateway is unreachable for a while as the traffic load was too high.

The "reload" command in Cisco devices will lead to the loss of the Running Configuration present on the Cisco devices. Therefore, the reload command was disabled using EEM. Fig12 shows that the reload command is being entered, but we observe a syslog message which says that the reload command is disabled.

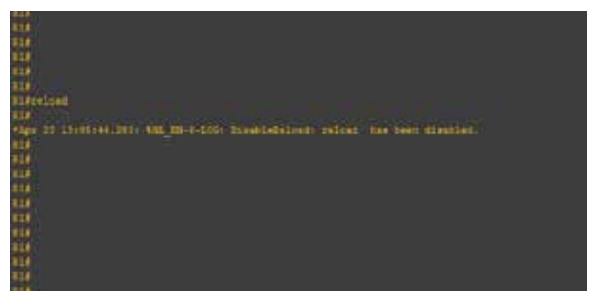

**Fig12. Prevention of the Reload Command**

Another script was used to create loopbacks. The script which is run automatically creates loopbacks based on the input given i.e. number of loopbacks. Fig13 shows that 3 loopbacks were created with their ip addresses.

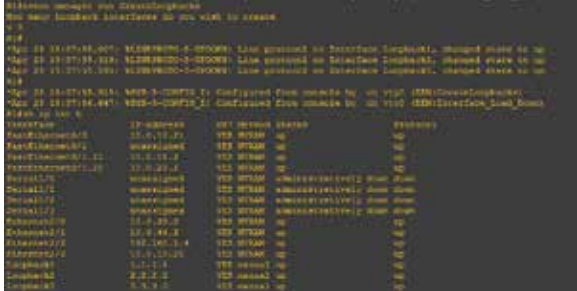

### **Fig13. Script to create loopbacks**

The Tool Control Language (TCL) script was used to test the reachability to other network devices. In Fig14, we see that three addresses are reachable.

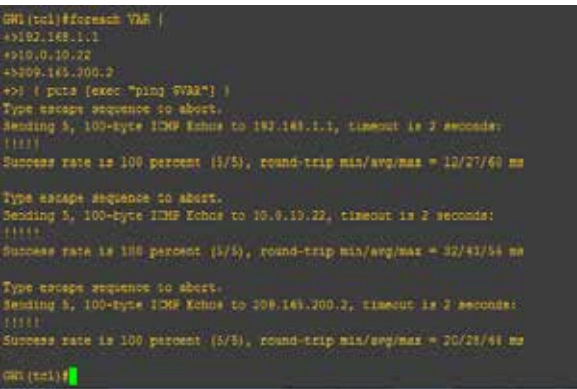

### **Fig14. TCL script to test the reachability**

The Role-Based CLI Access feature allows the network administrator to define "views," which are a set of operational commands and configuration capabilities that provide selective or partial access to Cisco IOS EXEC and configuration.

Views restrict user access to Cisco IOS command-line interface (CLI) and configuration information; that is, a view can define what commands are accepted and what configuration information is visible.

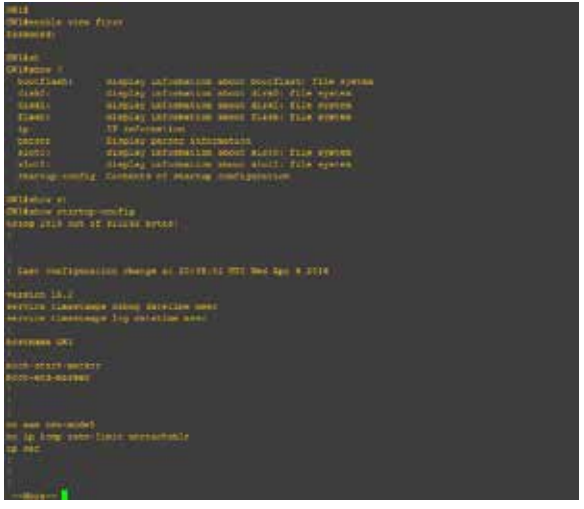

#### **Fig15. First User**

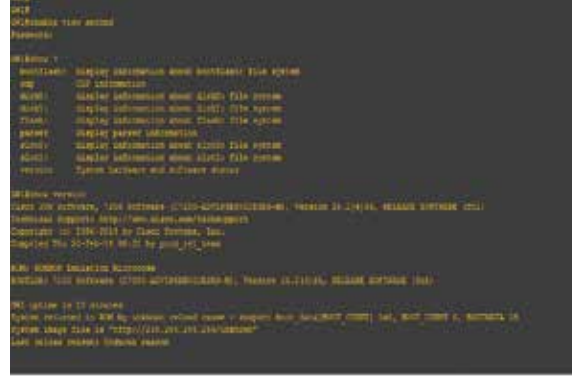

## **Fig16. Second User**

In Fig15, we observe that the first user is given access only to the "show ip interface brief" and the "show startup-config" commands. While in Fig15, we observe that the user is given access to "show cdp neighbours" and "show version" commands. In this way the network administrator can give preferential access to the users.

### **IV.CONCLUSION**

The difference between the flat topology and the hierarchical topology was analyzed with the help of GNS3 and Wireshark. The network congestion was observed to be pretty low in the case of the hierarchical network design as compared to the flat topology. Therefore, the hierarchical topology is preferred in most of the cases.

Problems like the interfaces of a network device going down, the debugs are a huge problem in a network. Therefore, EEM was used to tackle these problems. TCL was used to test the reachability to multiple devices. Role Based CLI Access on the other hand gives preferential access to the user.

These methods, if employed on a real time network, will be really useful in administering the network.

#### **V.REFERENCES**

[1] Enterprise Networking Planet [2] Official GNS3 Documentation [3] RFC 2328 [4] RFC 4271 [5] RFC 1541 [6] Cisco Documents on various protocols